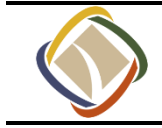

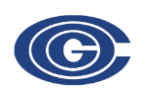

## Memorandum

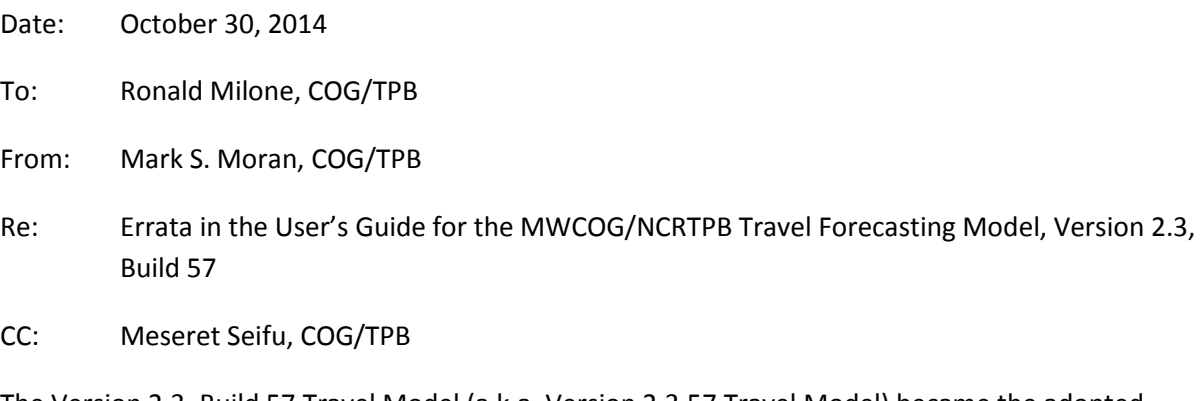

The Version 2.3, Build 57 Travel Model (a.k.a. Version 2.3.57 Travel Model) became the adopted, production-use model for regional travel demand modeling work in the Washington, D.C. metropolitan area on October 15, 2014 when the National Capital Region Transportation Planning Board (NCRTPB or TPB) approved both the 2014 CLRP and the air quality conformity determination of the 2014 CLRP and FY 2015-2020 TIP. This model is documented in a user's guide dated October 17, 2014, which is divided into two volumes.<sup>12</sup> This memo lists errata in the aforementioned user's guide. This memo will be updated in the future if other errata are found, and it is planned to incorporate the contents of this memo into the next release of the model user's guide.

## **1 Incorrect date**

On page 1 of the user's guide, this sentence contained the wrong date: "The Version 2.3.57 Travel Model became the adopted, production-use model on October 14, 2014, when the TPB took the following two actions." The correct date is "October 15, 2014," as shown above and as mentioned in the abstract of the user's guide.

## **2 Page number references in flowcharts in Appendix A**

The Version 2.3.57 Travel Model includes a new automated, integrated, Python/ArcPy process to develop transit walksheds and calculate the percent of each TAZ within walking distance to transit service. This change resulted in adding a new page (p. A-1) to the model flowcharts in Appendix A of the user's guide. When updating the flowchart, we neglected to update the page references found on pages

 $\overline{a}$ <sup>1</sup> Ronald Milone, Mark Moran, and Meseret Seifu, *User's Guide for the MWCOG/NCRTPB Travel Forecasting Model, Version 2.3, Build 57: Volume 1 of 2: Main Report and Appendix A (Flowcharts)* (Washington, D.C.: Metropolitan Washington Council of Governments, National Capital Region Transportation Planning Board, October 17, 2014).

<sup>2</sup> Ronald Milone, Mark Moran, and Meseret Seifu, *User's Guide for the MWCOG/NCRTPB Travel Forecasting Model, Version 2.3, Build 57: Volume 2 of 2: Appendices B (Batch Files), C (Cube Voyager Scripts), and D (AEMS Fortran Control Files)* (Washington, D.C.: Metropolitan Washington Council of Governments, National Capital Region Transportation Planning Board, October 17, 2014).

A-2 to A-15 of the flowchart (e.g., on p. A-2, the text "To Page 11" should have read "To Page 12"). Also, on p. A-9 of the flowchart, a reference to speed feedback iteration 6, should have referred to speed feedback iteration 4, i.e., "i1 to i6 iter" should have read "i1 to i4 iter". An updated flowchart with all of these corrections is attached to this memo.

## **Appendix A. Flowcharts**

Ref: Ver2.3.57\_flowchart\_v2.vsd

*Flowchart Numbers associated with Flowchart Steps*

This Appendix contains detailed data processing flow charts showing the relationship of input and output files to the processing steps comprising the Version 2.3 travel model. The flowcharts are arranged on the basis of the 17 batch files used in the model application. Many of the batch files are reused during the application of the model. The table below describes the sequence of each batch file used by iteration. The flowcharts are numbered in accordance with the numbering system (1-17), shown in the table below.

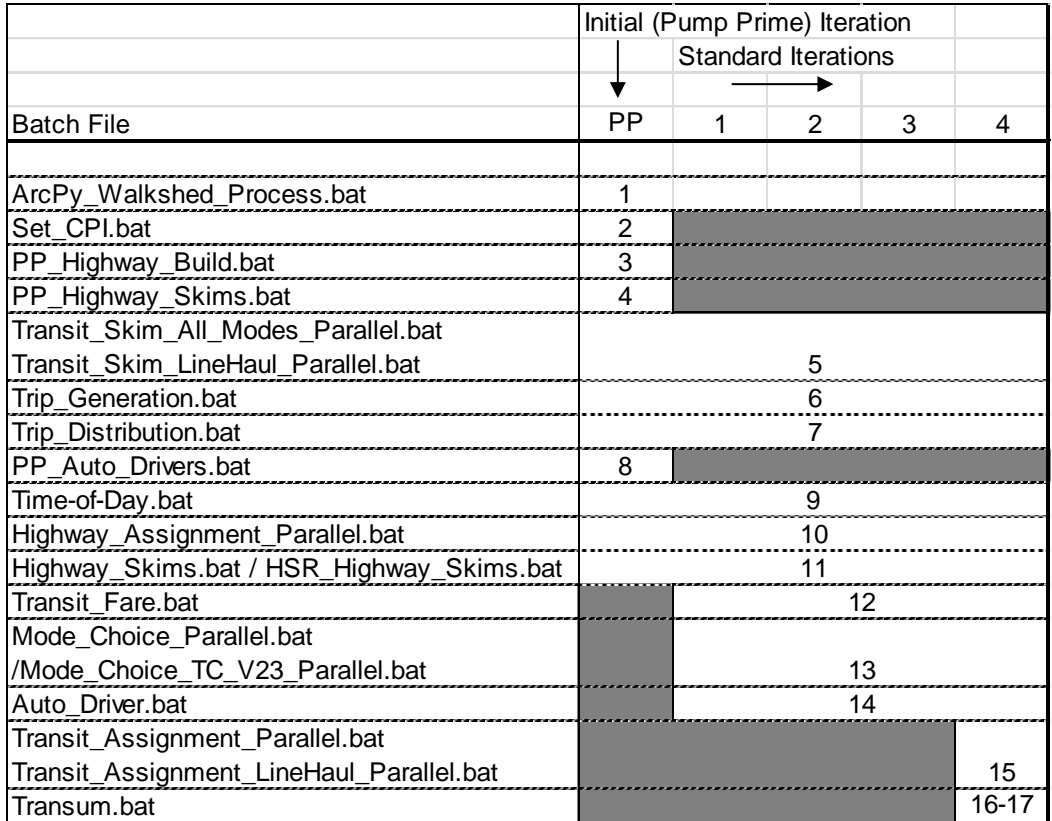

Ref: V23\_Flowchart\_Table\_V2.3.57\_v1.xls

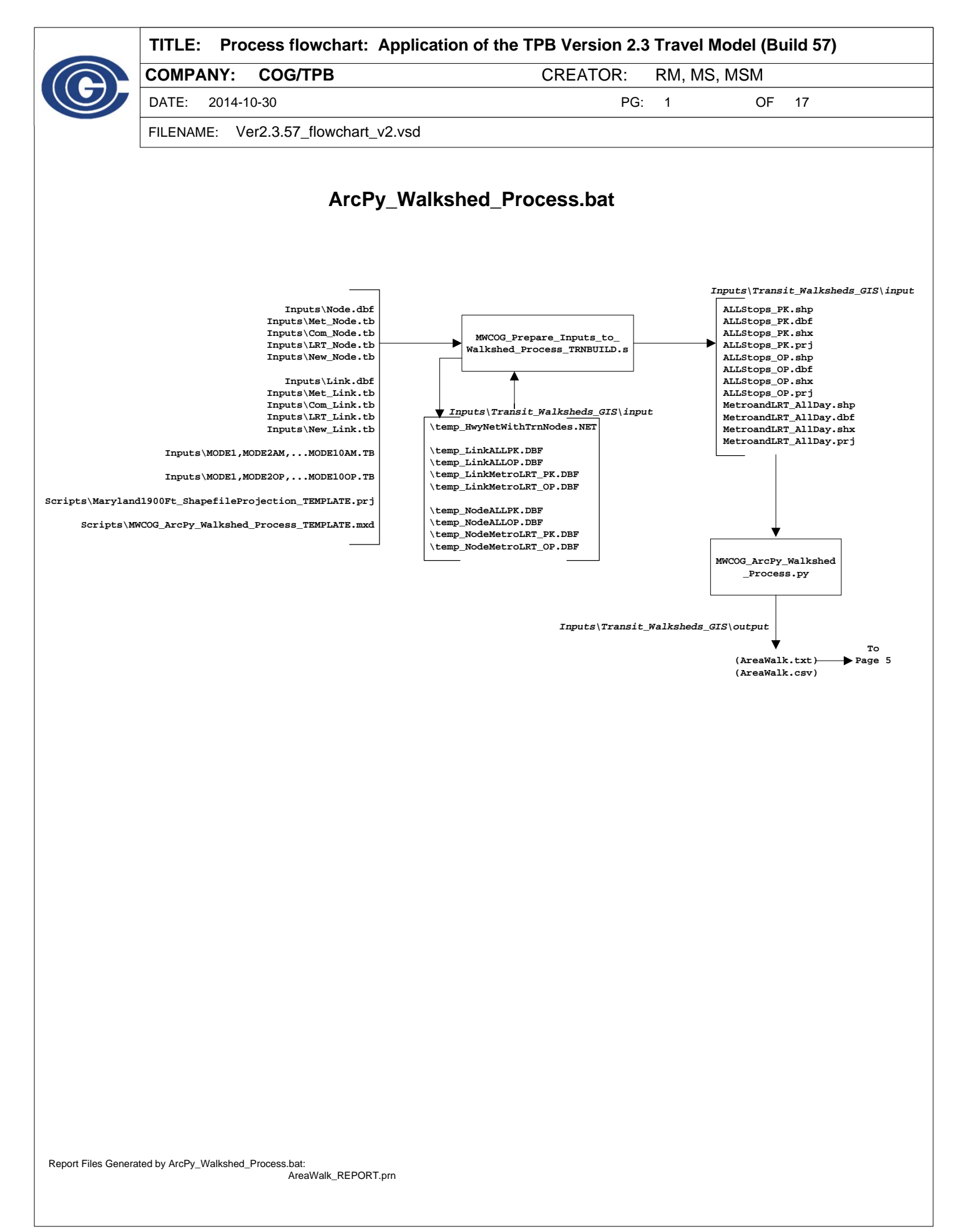

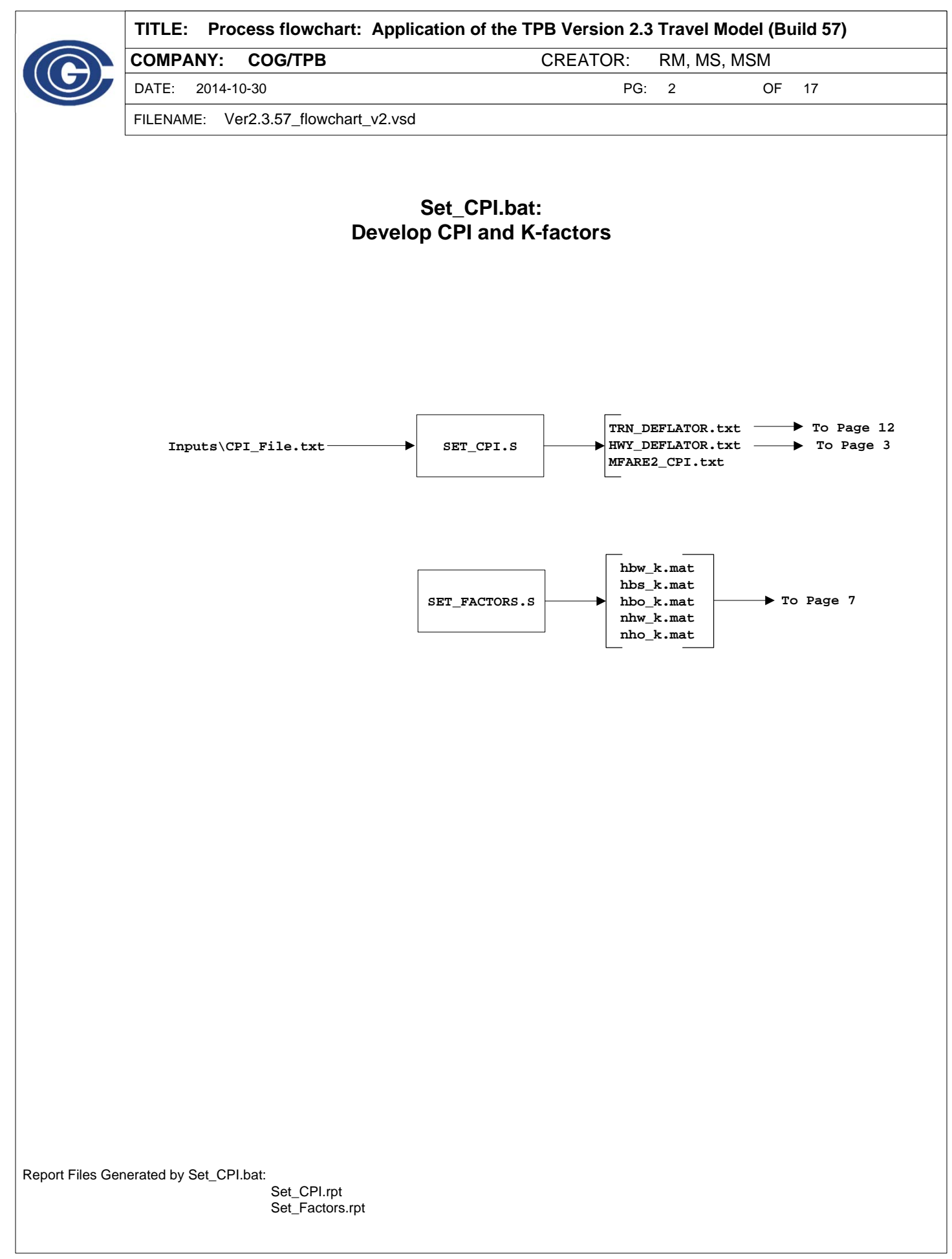

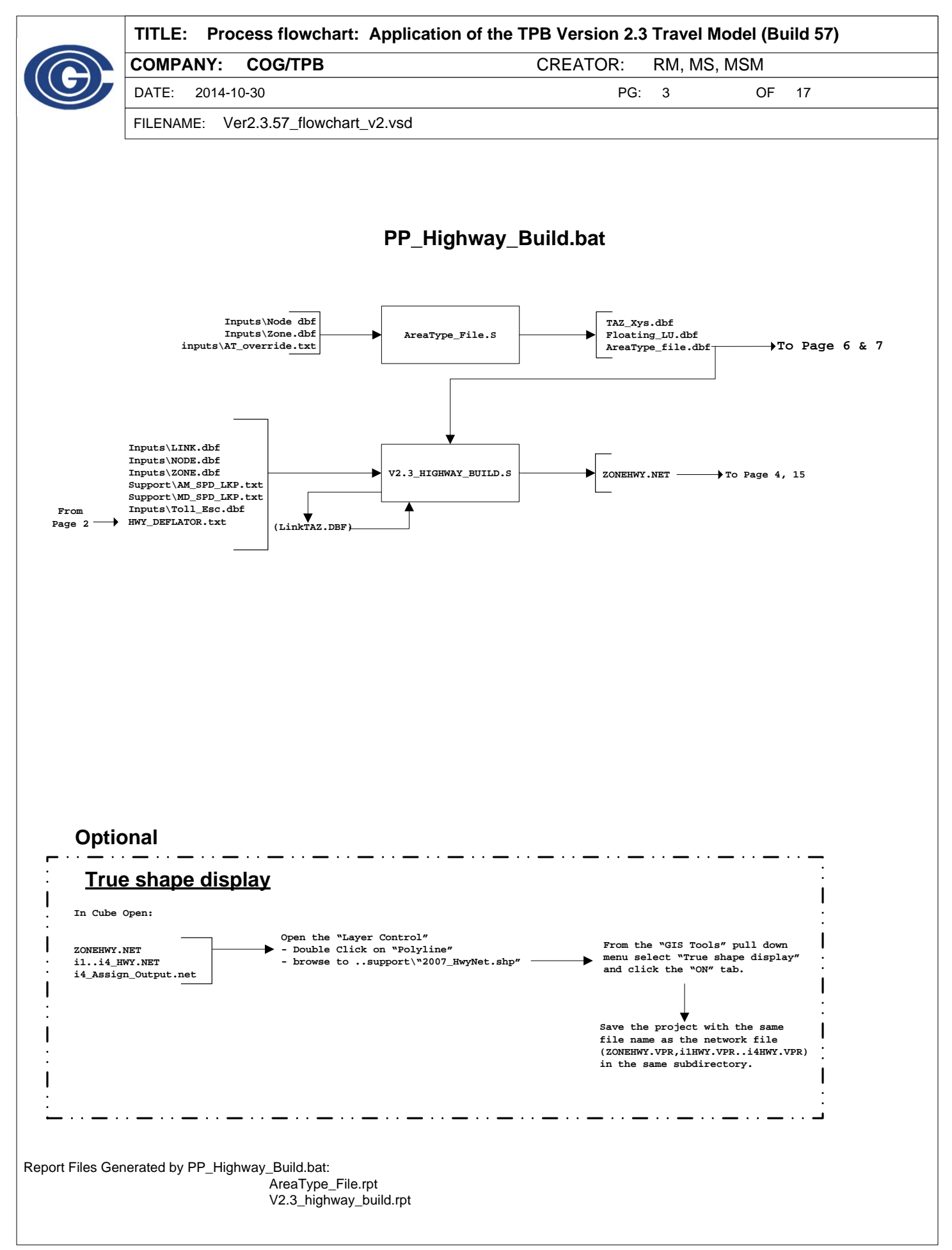

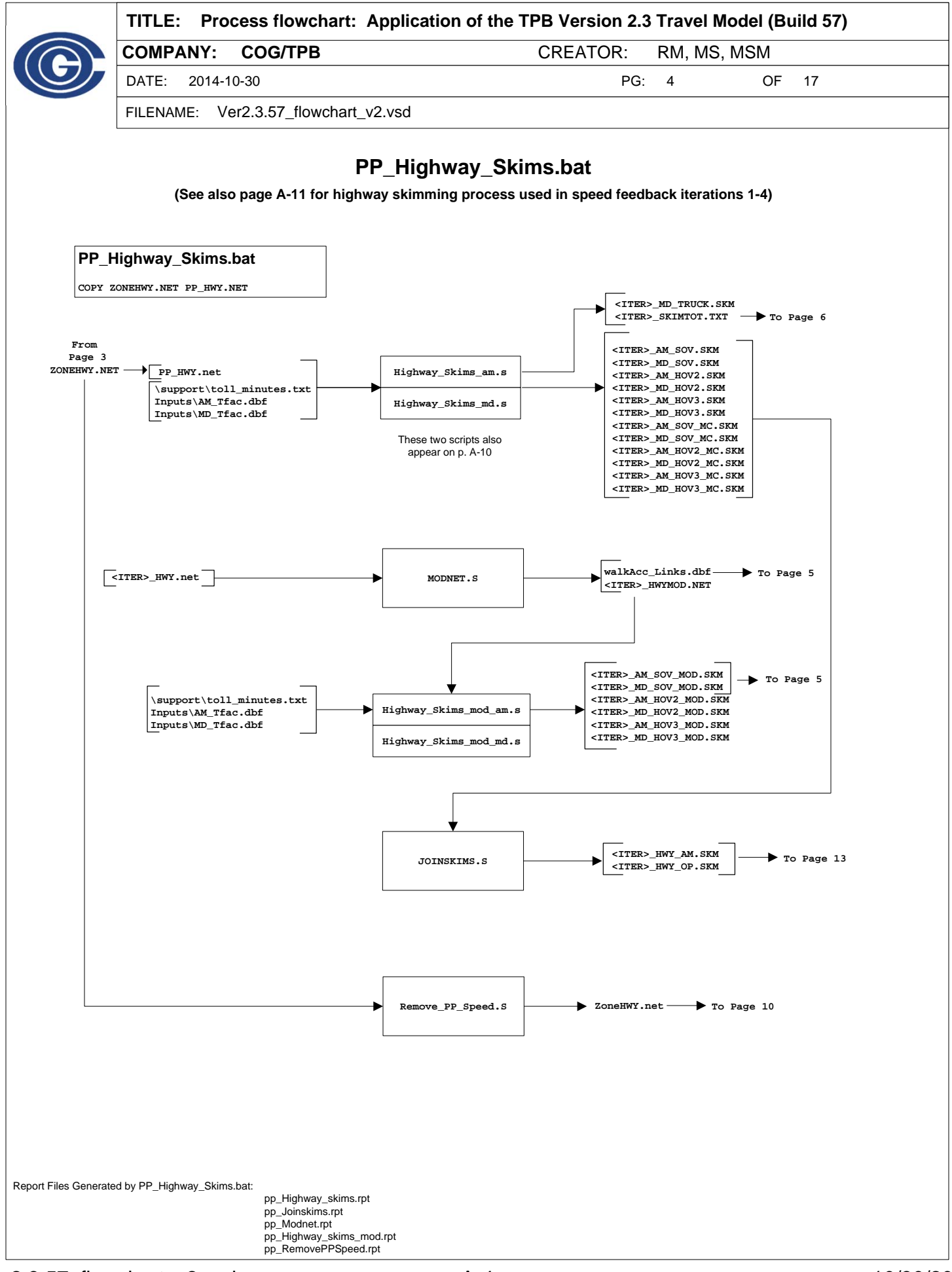

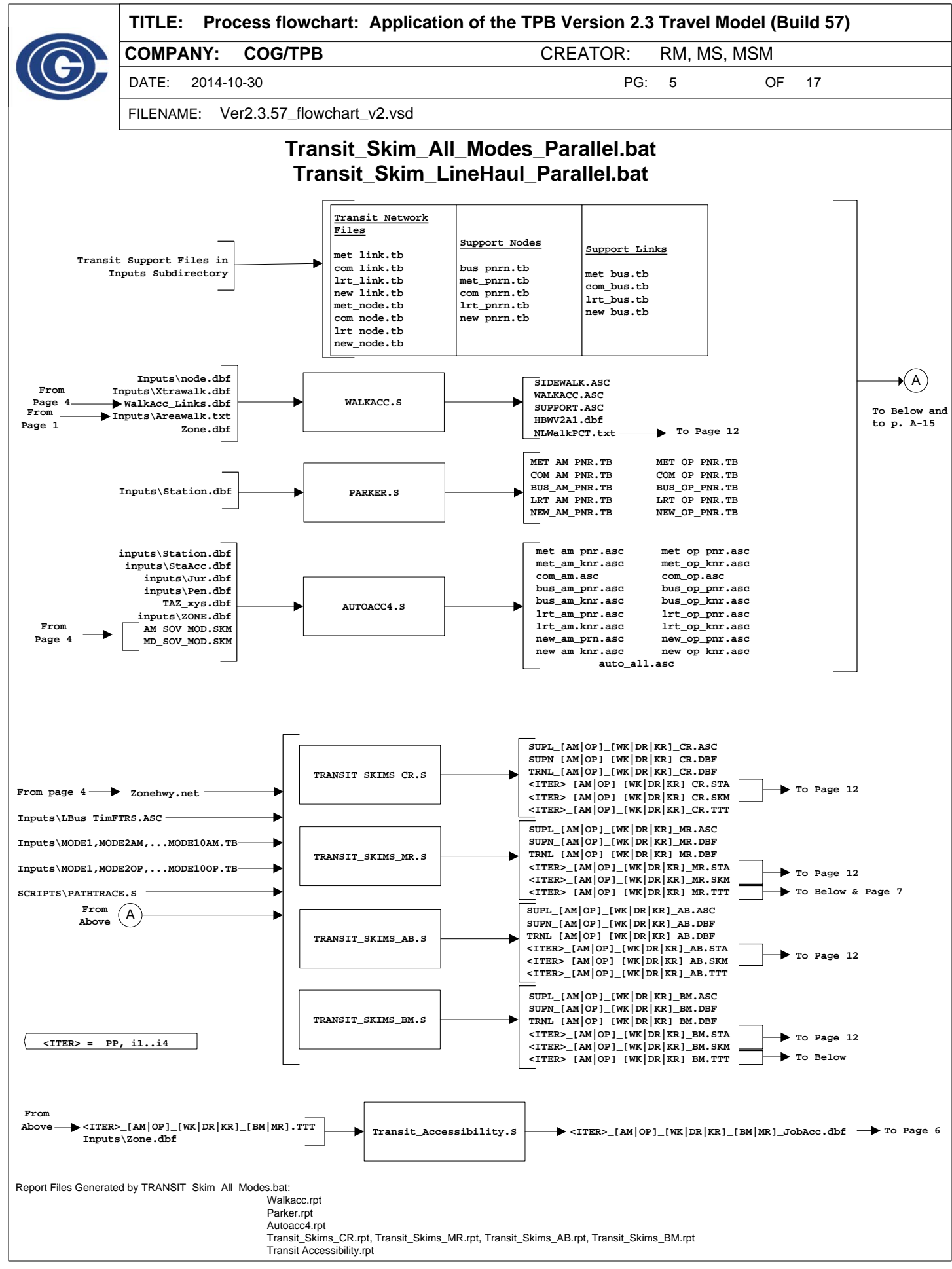

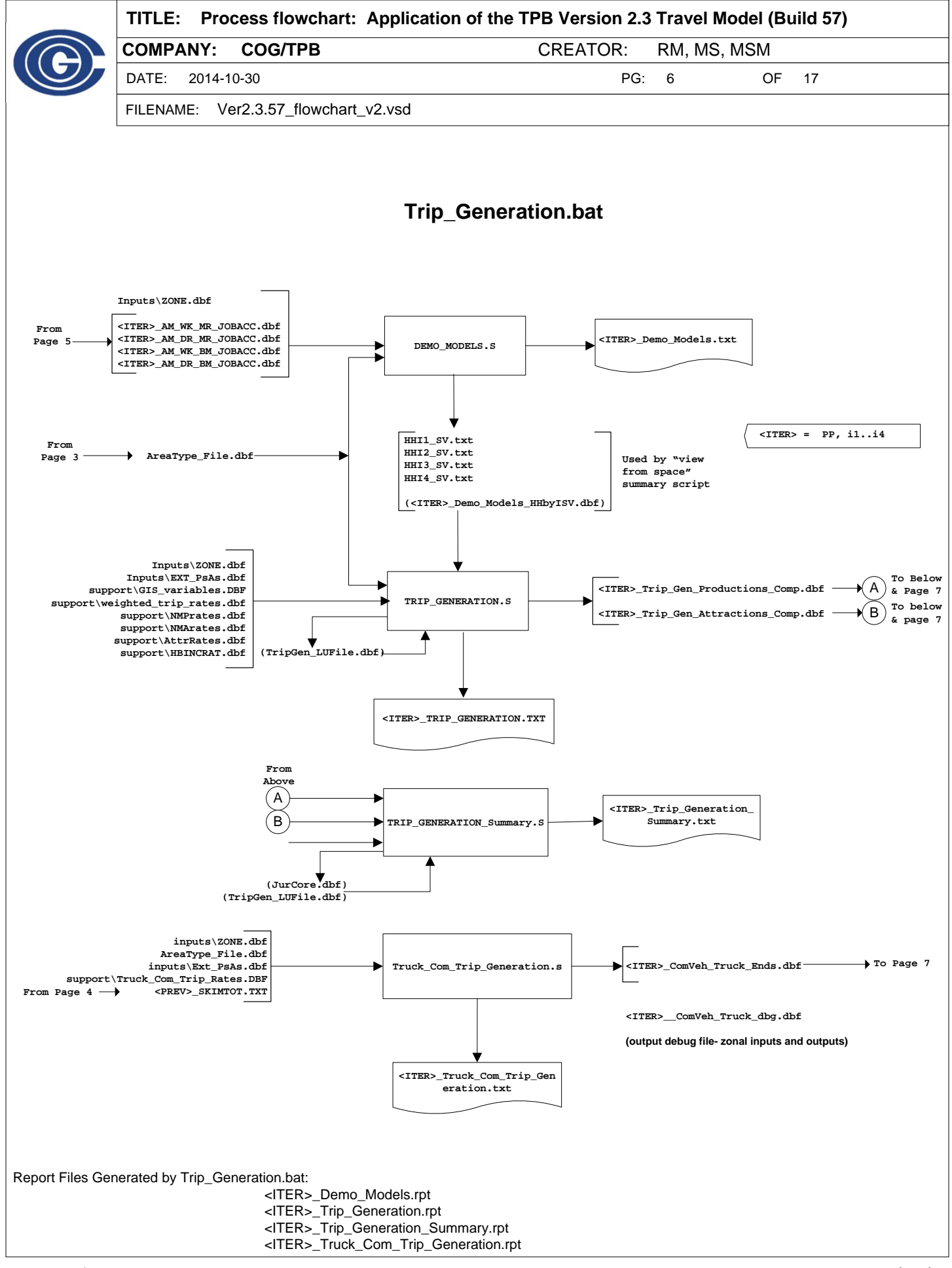

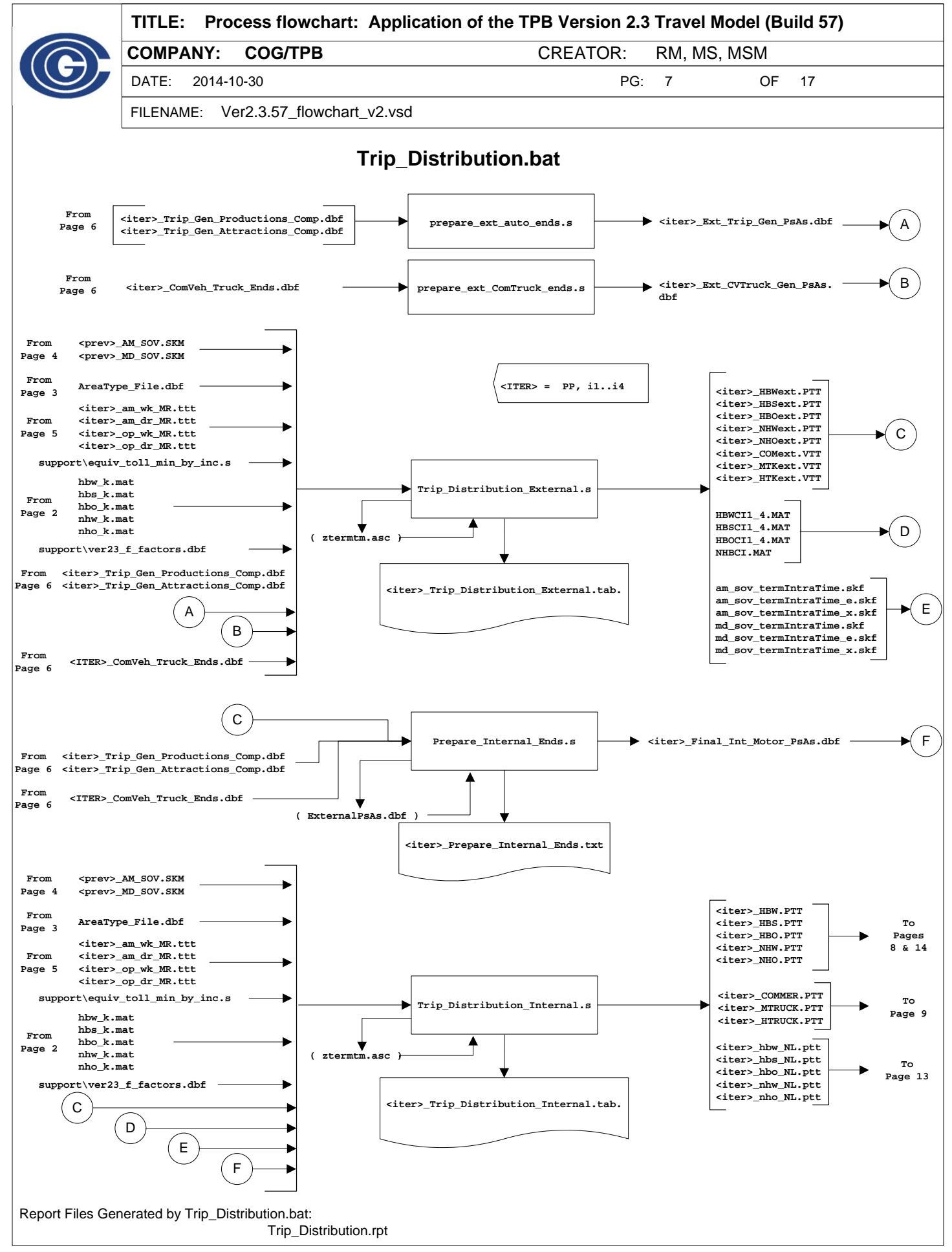

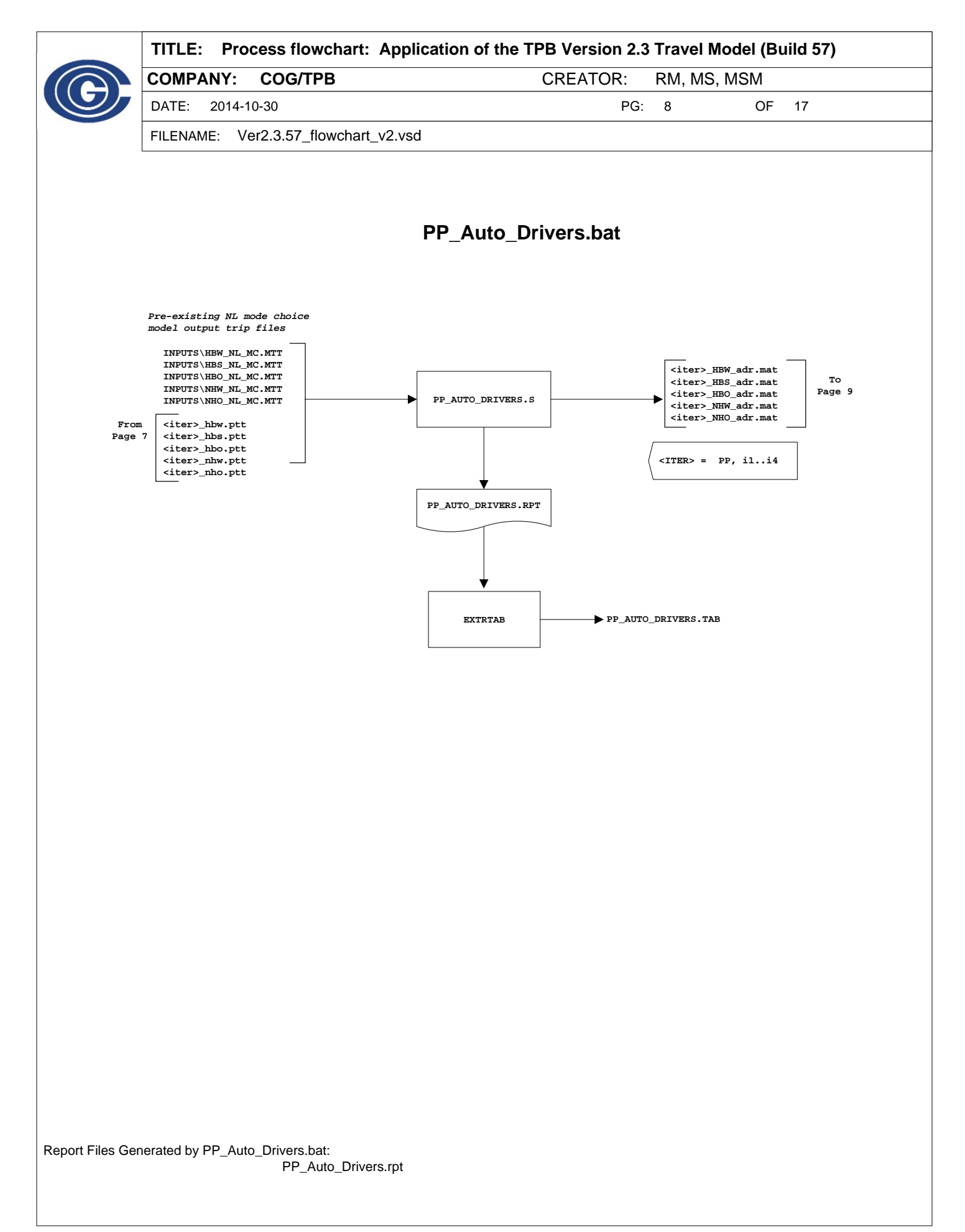

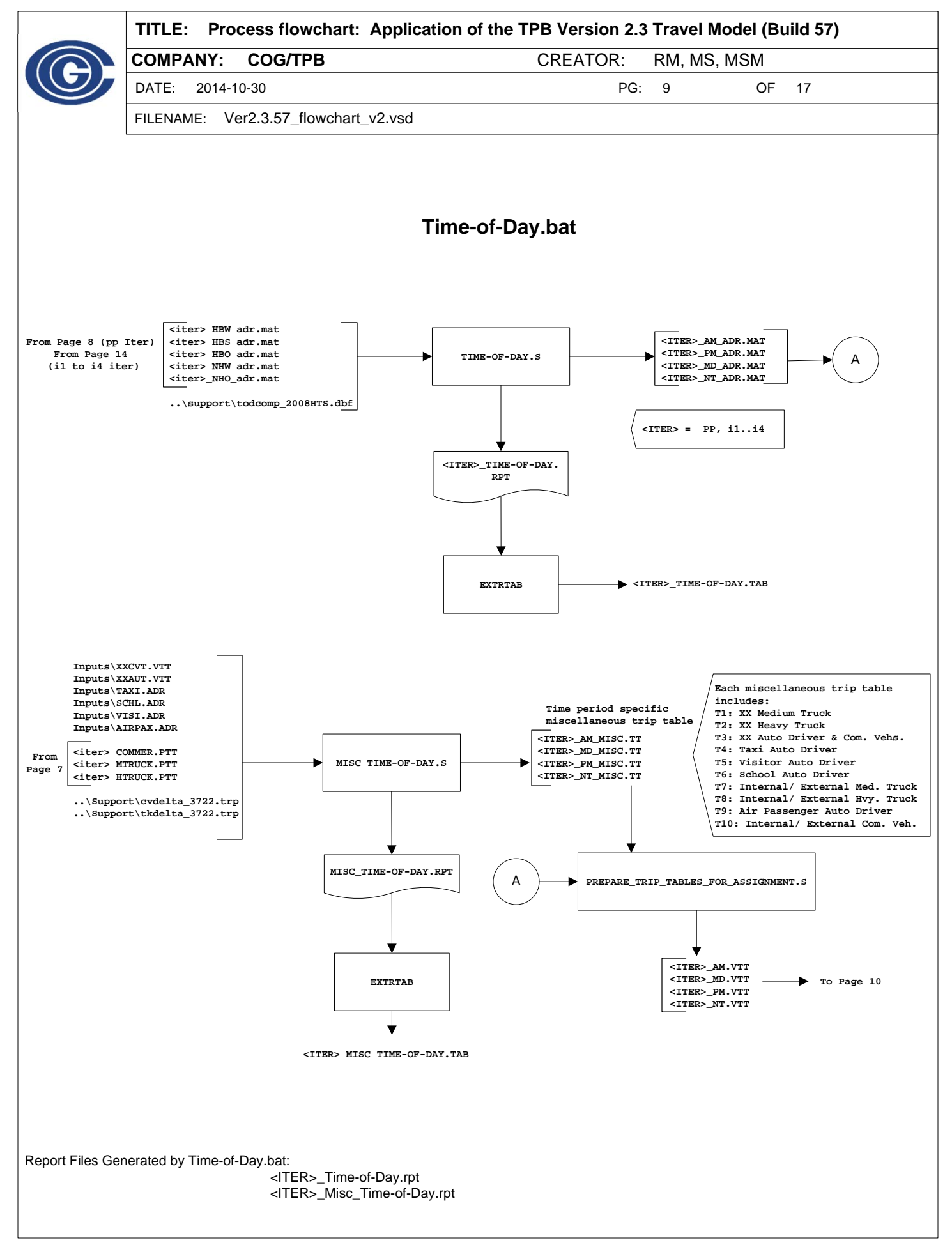

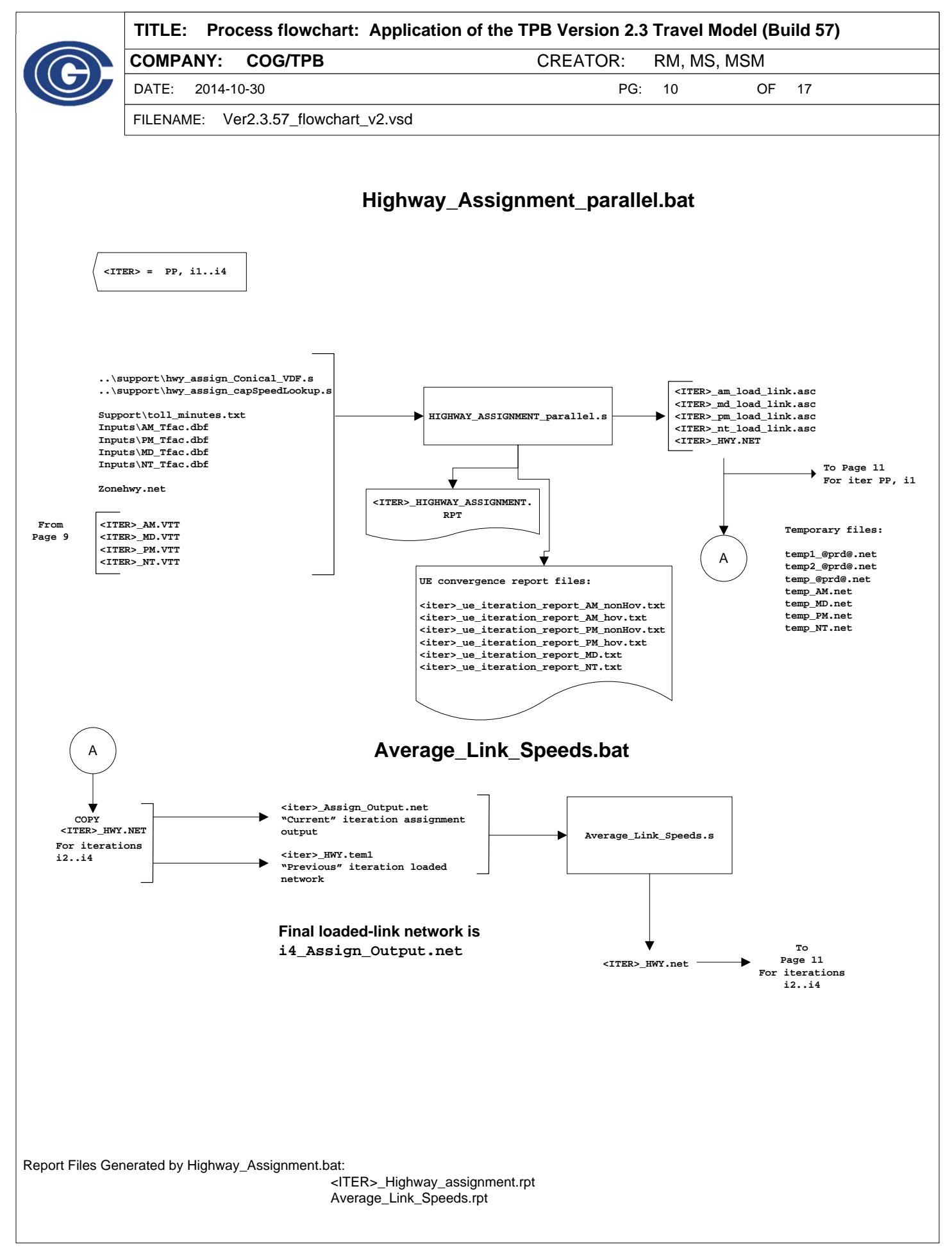

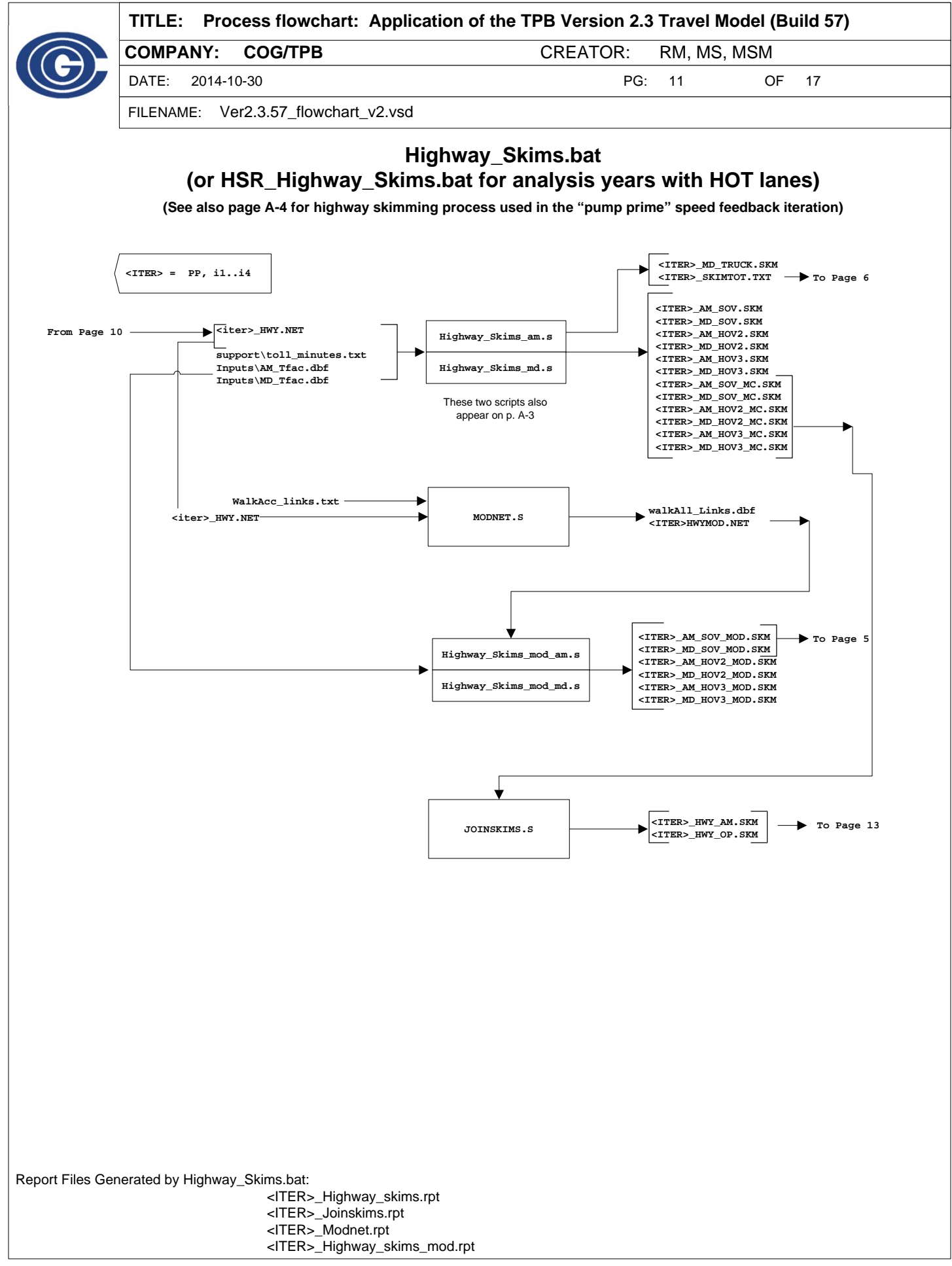

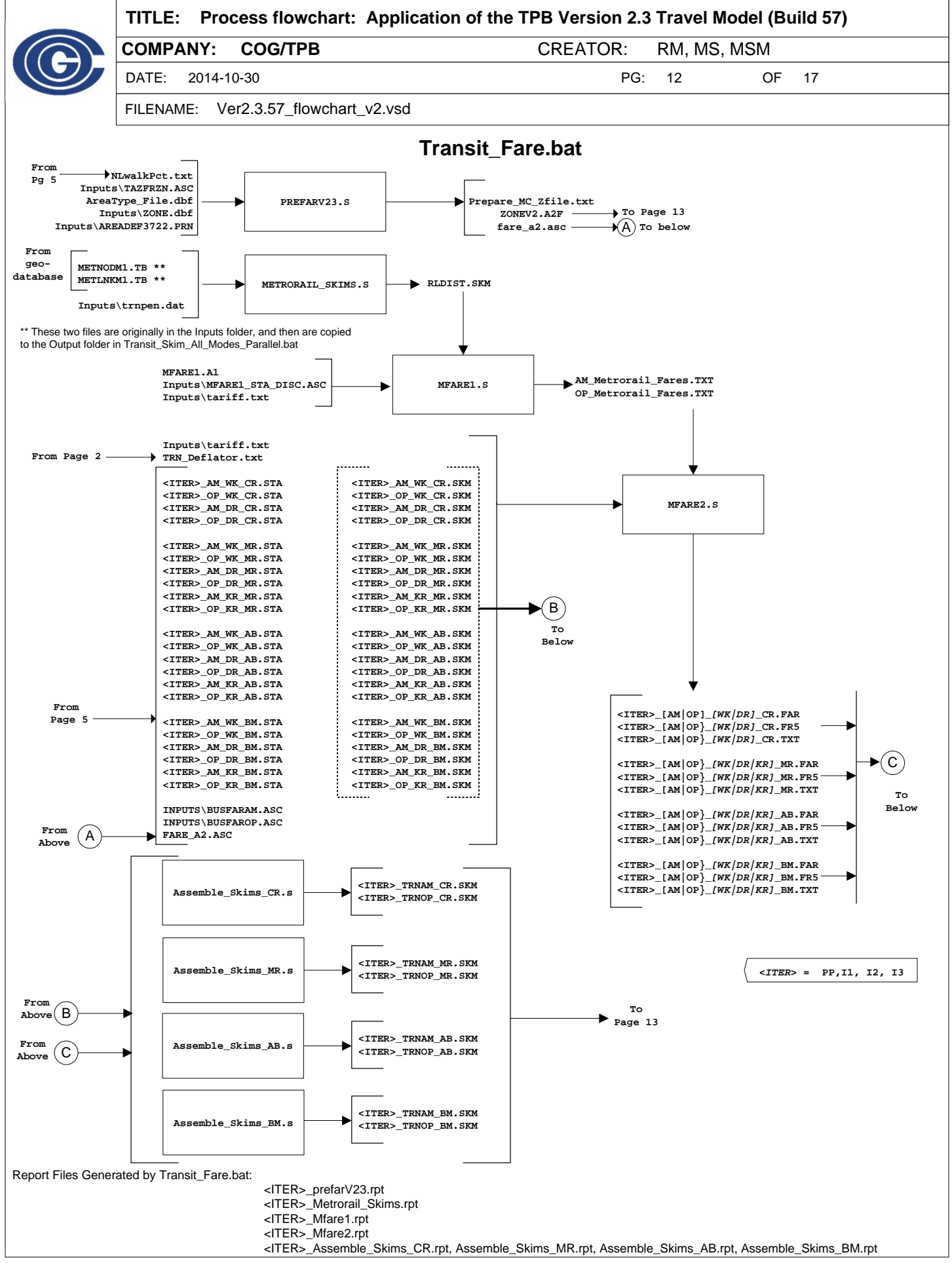

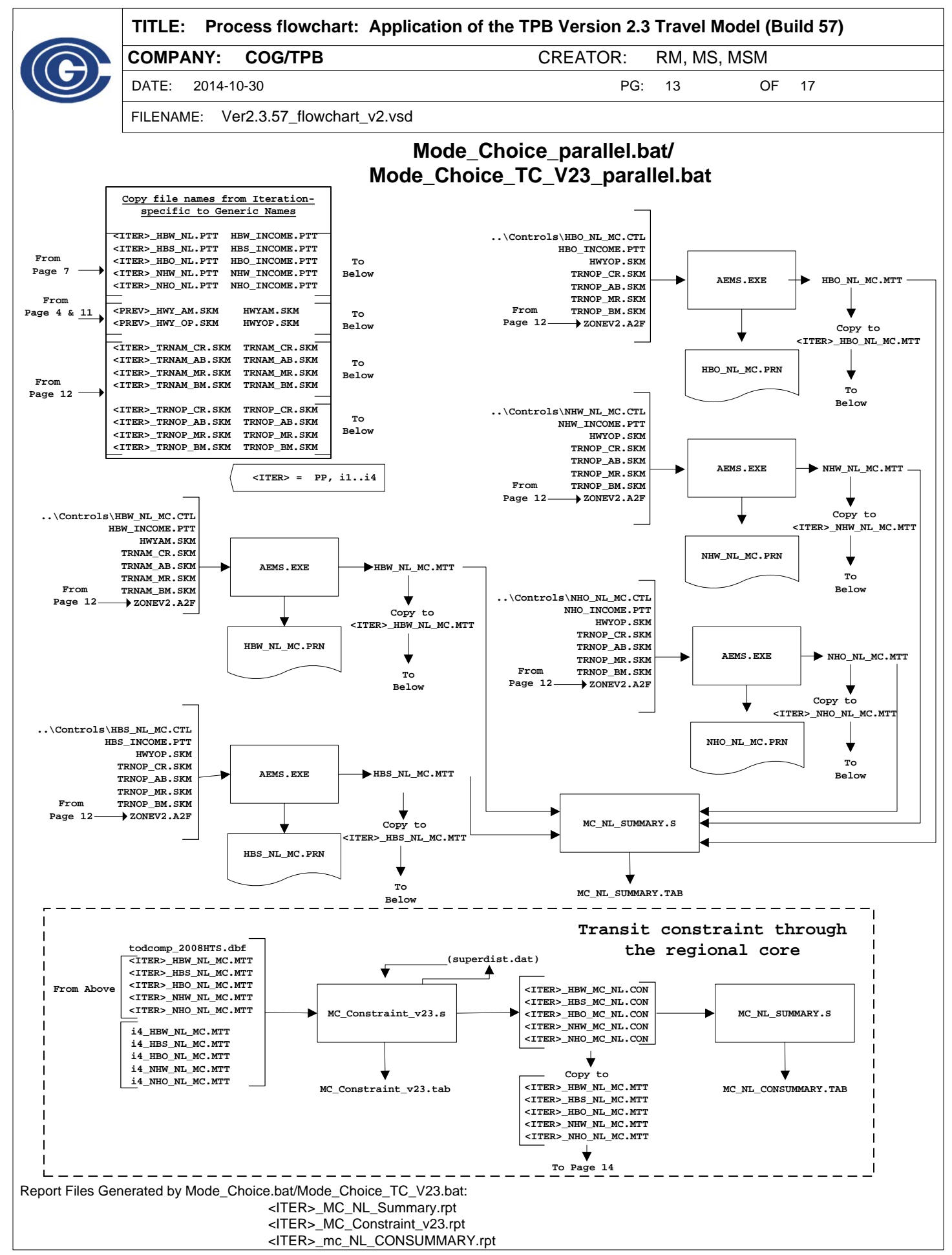

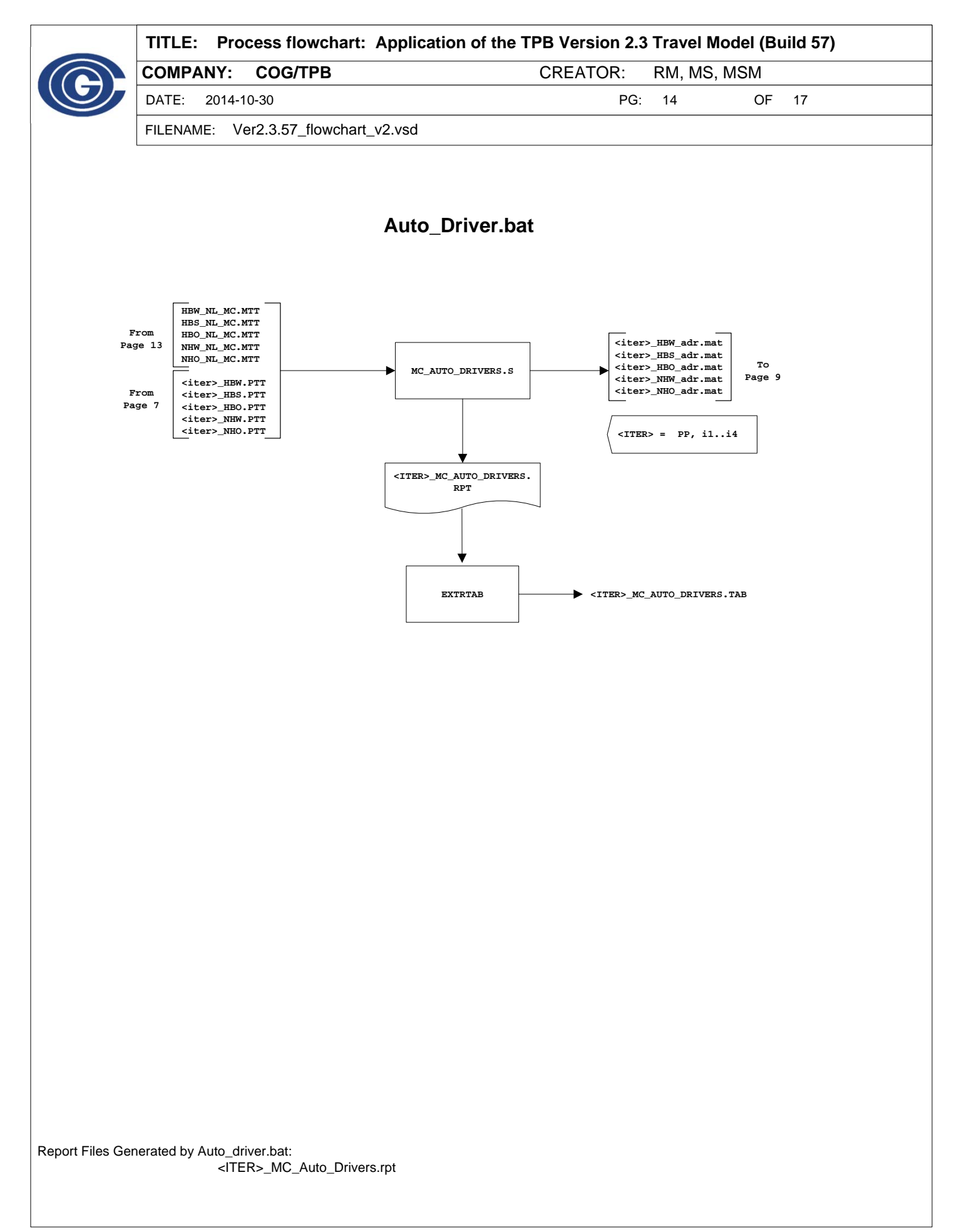

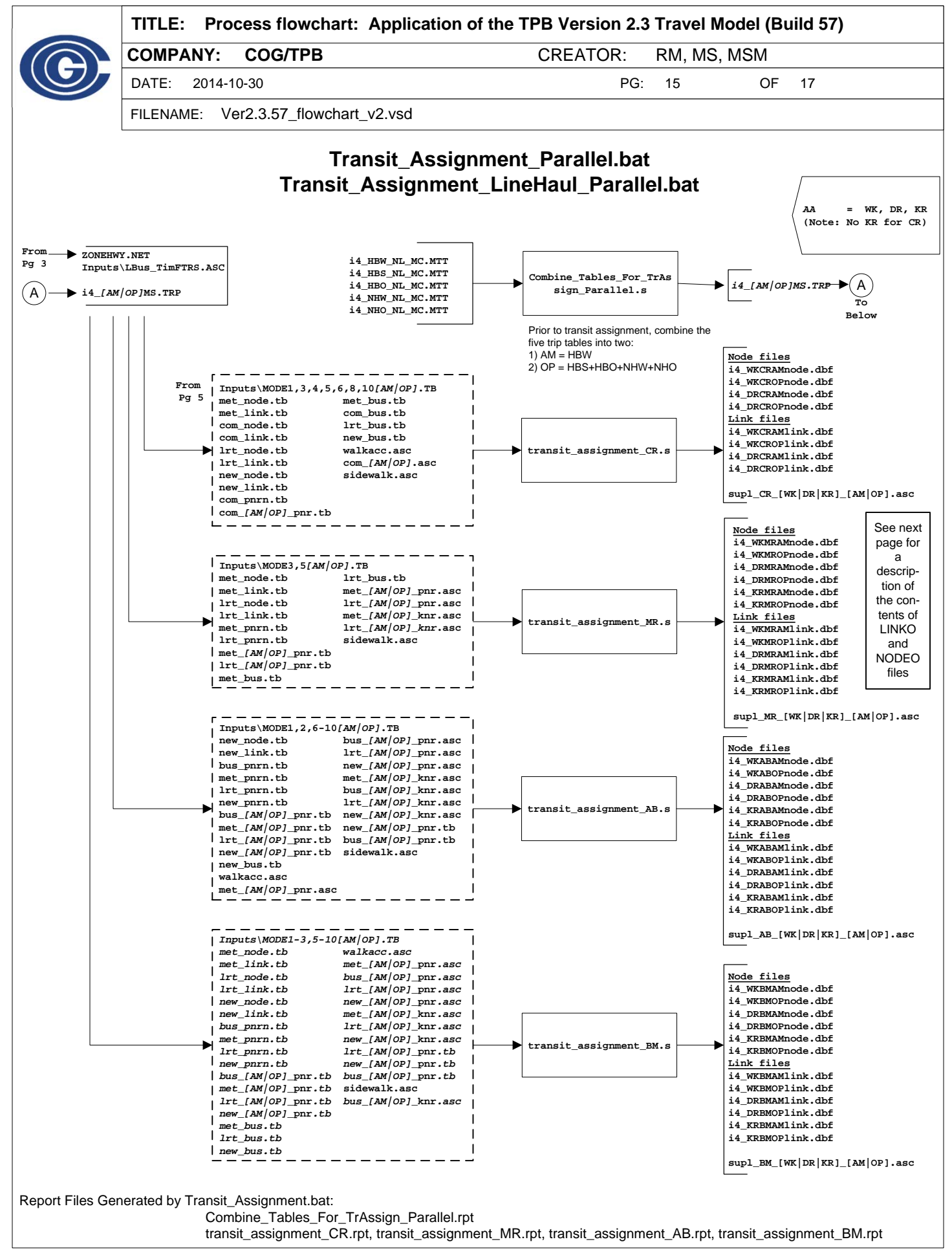

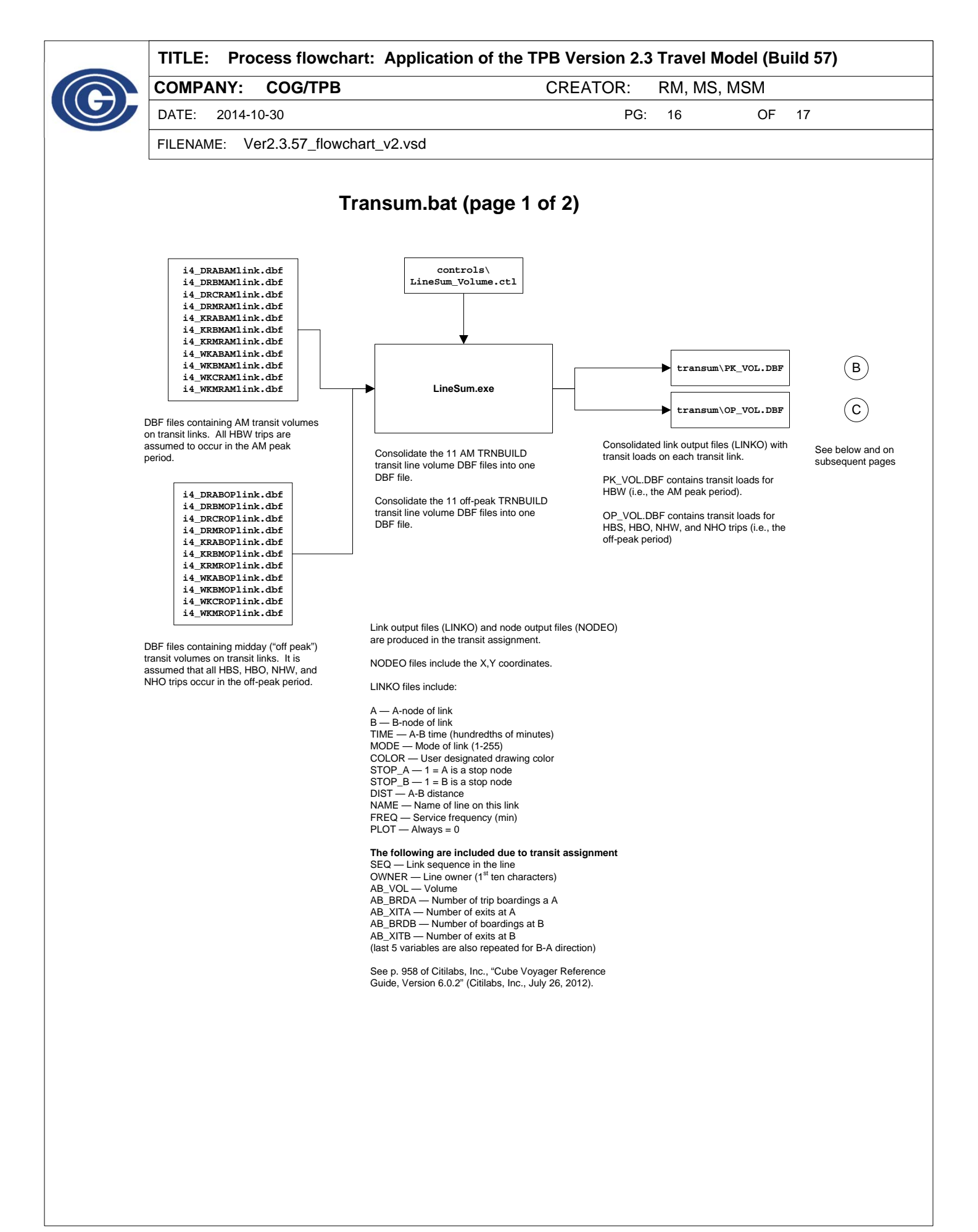

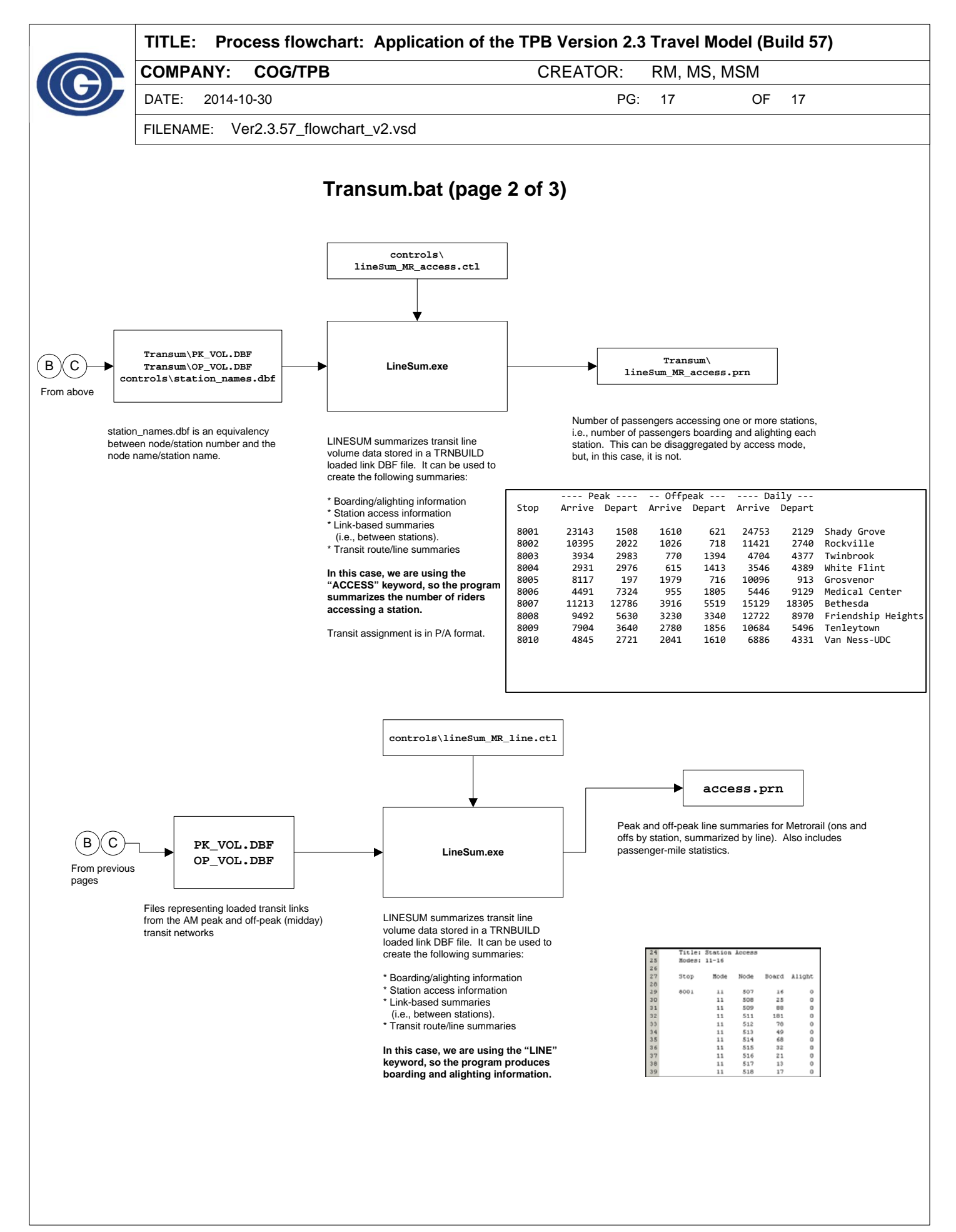